# **Réaliser une revue de la littérature :** Eléments de méthode

**Rédaction** : Guillemette Chevaillier **Date d'édition** : décembre 2019 - Ehesp - Service Documentation

Service de la Documentation Centre d'appui à la Pédagogie

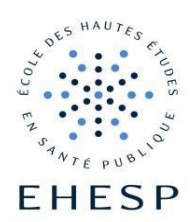

## **Définition**

La revue de littérature sert à faire le point des réponses déjà connues sur la question posée. Elle permet donc :

 de situer un sujet par rapport aux recherches antérieures, de savoir si ce sujet a déjà été traité et de quelle manière ;

 d'investiguer pour identifier quels aspects du sujet exigent plus de recherche. Il faut donc une question de recherche, posée dès l'introduction puis montrer comment d'autres avant ont répondu à cette question.

Une bonne revue de littérature n'est pas seulement un résumé de la littérature, mais elle discute aussi celle-ci de façon critique, identifie les problèmes méthodologiques et montre les incertitudes de la recherche. Après avoir lu une revue de littérature, le lecteur devrait avoir une vue d'ensemble :

- des principales réalisations dans le domaine analysé ;
- des principaux points de débat ;
- des questions de recherche émergentes.

## 1. La structure d'une revue de littérature

Dans l'idéal, une revue systématique de littérature reprend la structure d'un article scientifique :

- L'introduction précise les objectifs de la revue ;
- La partie « méthodes » détaille la stratégie de recherche documentaire, les méthodes de sélection des articles identifiés ;
- Les méthodes de lecture et d'analyse des articles ;
- Les résultats sont exposés sans commentaire.

#### *La structure d'un article scientifique :*

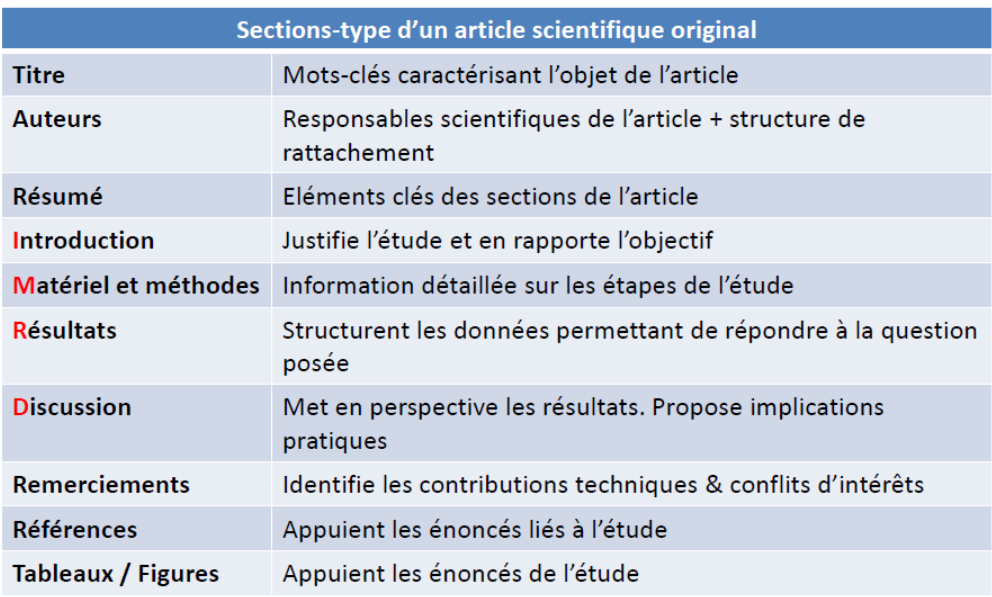

## 2. Délimiter son sujet

Un bon démarrage ne peut se faire sans une question de départ clairement définie.

Les idées potentielles de revue peuvent provenir d'articles faisant ressortir des listes de questions-clés de recherche, mais aussi par hasard à l'occasion de lectures non analytiques et de discussions.

Afin de tester votre sujet, nous vous proposons d'effectuer une recherche en utilisant le moteur de recherche spécialisé « [Google Scholar](http://scholar.google.fr/) ». Si la littérature est trop abondante, vous serez amené à réduire votre champ d'observation.

Il est vivement conseillé de rechercher les revues de littérature antérieures traitant de votre sujet, et si possible d'en dégager les apports, les limites et les conclusions.

# **Qu'est-ce que Google Scholar ?**

Google Scholar est un service de Google permettant la recherche d'articles scientifiques. Lancé fin 2004, il inventorie des articles approuvés ou non par des comités de lecture (en anglais : peer-reviewed), des thèses de type universitaire, des citations ou encore des livres scientifiques.

L'indice de Google Scholar contient la plupart des journaux en ligne soumis à des comités de lecture, journaux provenant des grands éditeurs de littérature scientifique. Cependant la couverture réelle n'est pas connue précisément et plusieurs chercheurs ont repéré des trous dans sa couverture des archives des éditeurs. En 2014, Google Scholar prétendait couvrir 85 % des publications scientifiques.

# 3. Définir des critères de sélection et des critères d'exclusion

Il est nécessaire d'indiquer les principaux critères de sélection qui ont été retenus. On peut citer par exemple : la langue, la période de publication, si les articles doivent provenir exclusivement de revues à comité de lecture, ou encore s'ils doivent être étroitement liés au thème de l'étude.

Par ailleurs, vous devrez peut-être indiquer, s'il y en a, des critères d'exclusion des articles non pertinents.

# 4. Analyser le corpus documentaire

En tout premier lieu, il va falloir analyser le corpus documentaire lié à votre sujet et établir une liste de concepts que vous aurez besoin d'utiliser.

A partir du corpus documentaire, commencez à établir une première liste de mots-clés pertinents.

Reportez-vous ensuite aux mots-clés ou mots sujet proposés par le **thésaurus** de la base de données interrogée.

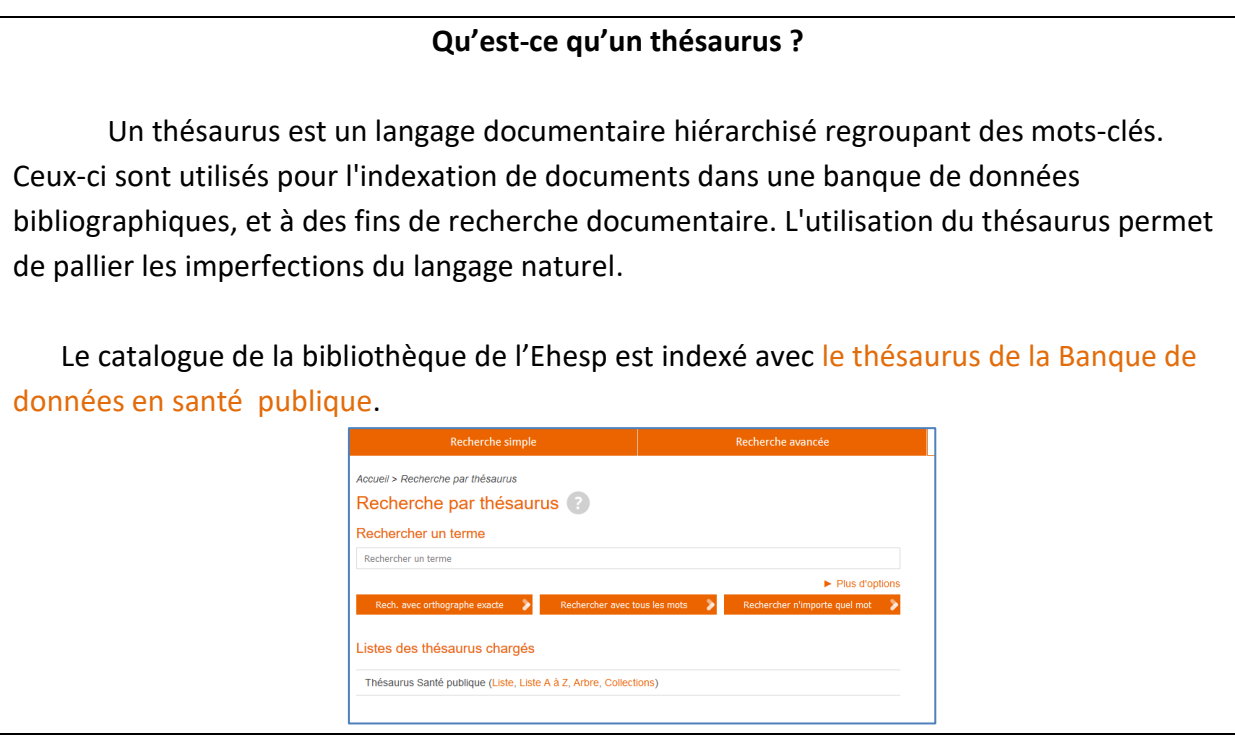

N'hésitez pas à définir précisément les concepts retenus en recourant à des **dictionnaires spécialisés**.

Vous pourrez également avoir recours à des **dictionnaires de synonymes**, très utiles lorsque la base de données interrogée ne dispose pas d'un vocabulaire contrôlé et doit être interrogée à partir du langage naturel. Il vous faudra alors inclure tous les synonymes du mot recherché dans votre recherche à l'aide de l'opérateur booléen « OU » (voir encadré p.4)).

# *Exemple*

- **Thésaurus BDSP**  $\longrightarrow$  le mot-clé « *Hôpital* » est employé pour « centre hospitalier », « établissement hospitalier»
- **Pas de thésaurus**  $\rightarrow$  les mots ou expressions recherchés seront : « hôpital » OU « centre hospitalier » OU « établissement hospitalier» OU « CHU » etc.
- 5. Identifier les bases de données à interroger

Le service documentation met à votre disposition un grand nombre de bases de données bibliographiques, accessibles en français et en anglais, et proposant des articles scientifiques en texte intégral.

Ces bases de données sont accessibles via le site web du Service documentation [http://documentation.ehesp.fr](http://documentation.ehesp.fr/) > sous la rubrique > [Ressources documentaires,](http://documentation.ehesp.fr/ressources-documentaires) puis > [Ressources numériques.](http://documentation.ehesp.fr/ressources-documentaires/ressources-numeriques/)

Si vous ne trouvez pas de bases de données correspondant à votre thème de recherche, n'hésitez pas à demander les conseils d'une documentaliste du Service documentation.

## 6. Préparer sa stratégie de recherche

A partir de votre premier corpus de mots issus du langage naturel, vous devez traduire votre sujet sous la forme de mots-clés (lorsque ceux-ci existent). Cette phase est essentielle : d'elle dépendra la suite. Pour isoler les mots-clés pertinents, il faut faire l'effort de regarder le sujet de diverses manières et d'abstraire les différentes dimensions qui le constituent.

La méthode « QQOQCCP », vous permettra d'envisager tous les aspects de votre question et de poser des limites temporelles, géographiques, méthodologiques, etc.

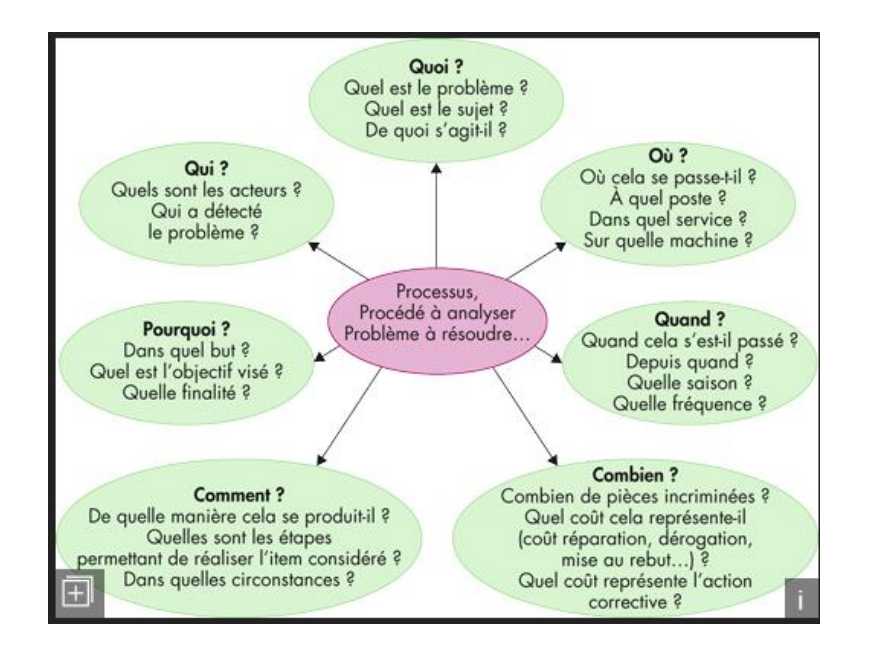

A ce stade, si vous interrogez plusieurs bases de données, nous vous conseillons de réaliser un premier tableau, dans lequel vous noterez soigneusement les mots retenus en français ou en anglais et leur **traduction en mots-clés** issus des thésaurus correspondants.

Nb : le CHU de Rouen propose un outil permettant de traduire les mots-clés du Mesh, le thesaurus de Medline en français, et aussi du français vers l'anglais (d'autres langues sont disponibles). [HeTOP](https://www.hetop.eu/hetop/fr/?q=&home) (Health Terminology/Ontology Portal) inclut les principales terminologies et ontologies de santé. Il contient plus de 2 millions de concepts disponibles dans plusieurs langues à travers plus de 70 terminologies ou ontologies.

#### *Exemple*

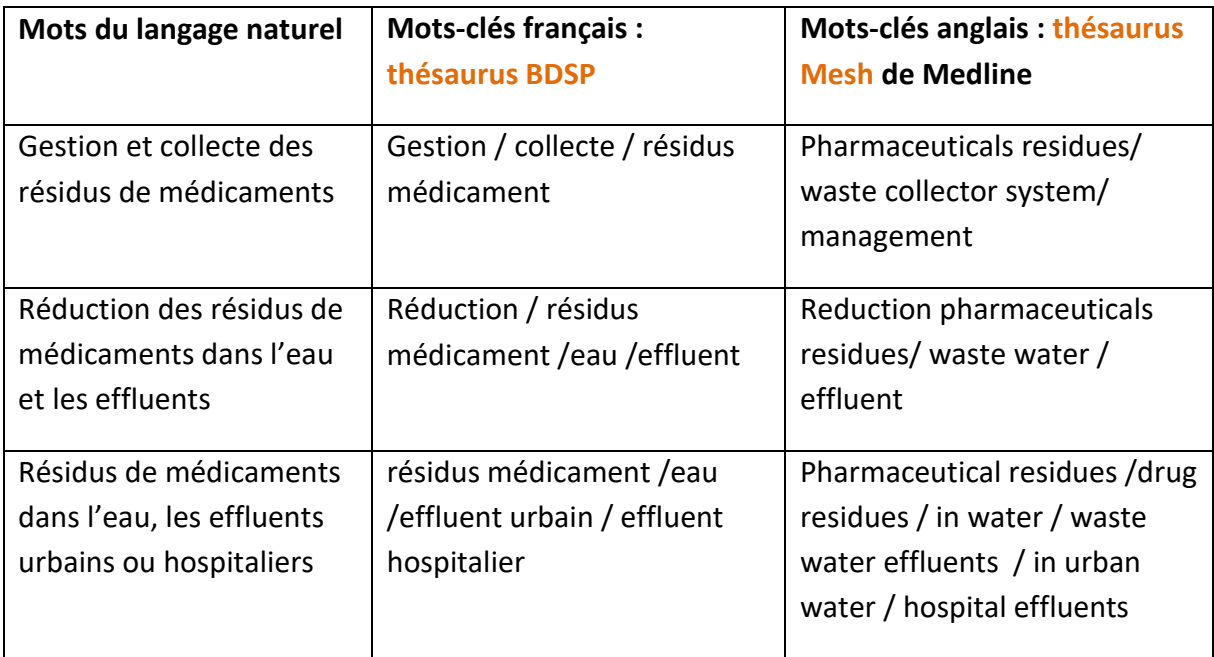

## 7. Effectuer la recherche dans les bases sélectionnées

De la même façon, vous pouvez créer un tableau détaillant les principales étapes de votre recherche dans chaque base de données, comme par exemple :

- Le nom de la base de données et du thesaurus correspondant ;
- votre stratégie de recherche (construction de la recherche à l'aide des opérateurs « ET » et « OU », « AND » « OR ») ;
- le nombre de notices pertinentes retenues ;
- le nom du fichier d'export pour chaque base de données.

## *Les opérateurs booléens dans la recherche documentaire*

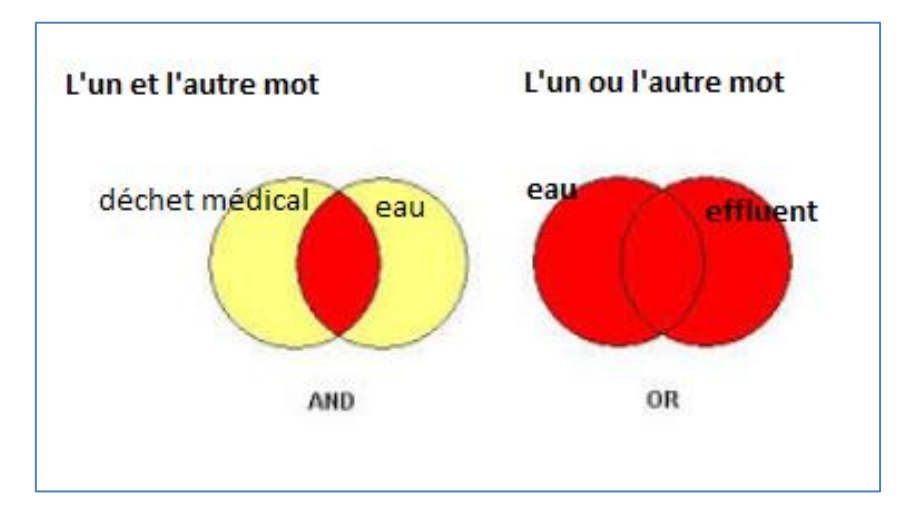

*Les étapes de la recherche*

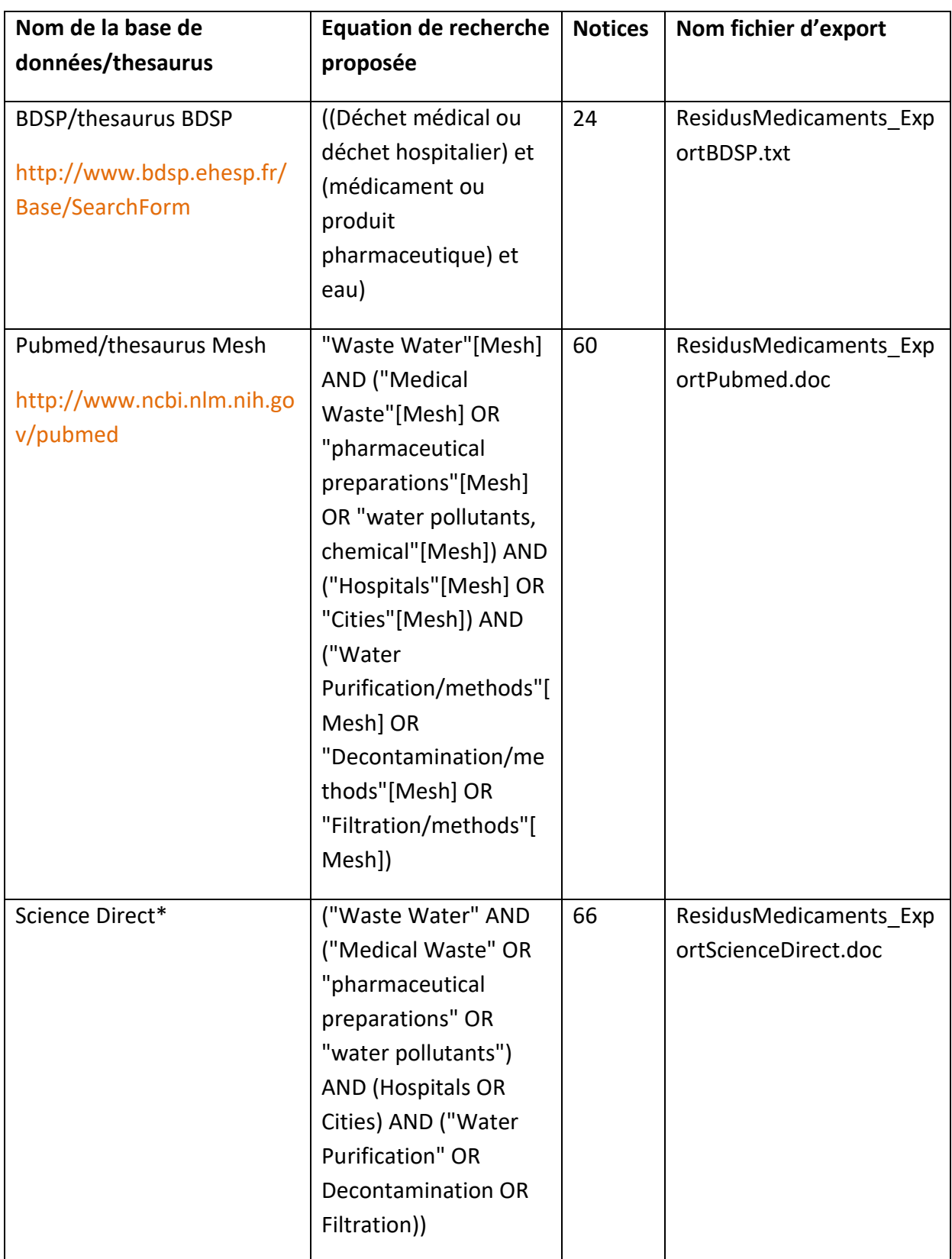

Vous garderez ainsi la trace des références bibliographiques et de la démarche de recherche documentaire utilisée, de façon à ce que votre recherche puisse être reproduite.

#### 8. Sélectionner les articles pertinents

La sélection des études pourra se faire en plusieurs étapes :

- Etape 1 : analyse par lecture des titres
- Etape 2 : analyse par lecture des résumés
- Etape 3 : analyse par lecture du corps des articles, avec sélection de ceux correspondant aux critères d'inclusion définis

#### 9. Recueil des données et analyse du contenu

En fonction de l'objectif de la revue de la littérature, les articles peuvent ensuite être lus et analysés. Les données extraites pourront être analysées à partir d'une grille de lecture.

*Exemple :*

- Source : titre, auteur, revue, numéro, mois et année de publication
- Pays
- Méthodologie (étude de cohorte, étude rétrospective, étude qualitative, étude transversale, analyse cas-témoin, etc.)
- Population étudiée
- Aspect du problème étudié
- Principaux résultats

## Pour aller plus loin :

- Les revues systématiques Cochrane [visité le 03/12/2019] <http://swiss.cochrane.org/fr/les-revues-syst%C3%A9matiques-systematic-reviews>
- Les revues de littérature Bibliothèque de l'Université de Montréal [visité le 03/12/2019] [http://guides.bib.umontreal.ca/disciplines/239-Ouvrages-de-reference-en-sciences](http://guides.bib.umontreal.ca/disciplines/239-Ouvrages-de-reference-en-sciences-de-la-sante?tab=999)[de-la-sante?tab=999](http://guides.bib.umontreal.ca/disciplines/239-Ouvrages-de-reference-en-sciences-de-la-sante?tab=999)
- Faire une revue de littérature Polytechnique Montréal [visité le 03/12/2019] https://guides.biblio.polymtl.ca/revue\_de\_litterature/faire

Le Service documentation propose de nombreuses ressources sur son site web : [https://documentation.ehesp.fr](https://documentation.ehesp.fr/)

Nous contacter : [bibliotheque@ehesp.fr](mailto:bibliotheque@ehesp.fr)